## **Objectives**

- •Introduction to Java
- •Basics of Java Syntax
- •Java fundamentals

ØPrint statements

#### Open Poll Everywhere

#### Talk: Design for Sustainability on Earth and in Space

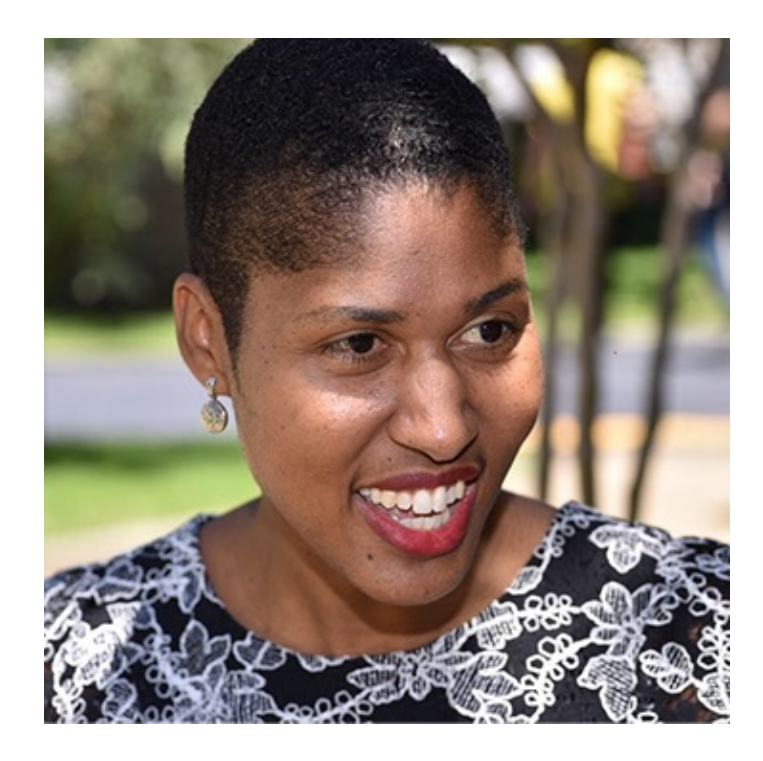

#### **Danielle Wood**

Assistant Professor of Media Arts and Sciences, Aeronautics and Astronautics; Director of the Space Enabled Research Group, Massachusetts Institute of Technology

**Thursday, September 21, 5:00 pm Stackhouse Theater**

> Extra credit opportunity: Post in Canvas discussion forum

[https://my.wlu.edu/mudd-center/programs-and-events/20](https://my.wlu.edu/mudd-center/programs-and-events/2023-2024-ethics-of-design/danielle-wood)23- [2024-ethics-of-design/danielle-w](https://my.wlu.edu/mudd-center/programs-and-events/2023-2024-ethics-of-design/danielle-wood)ood

Sept 18, 2023 Sprenkle - CSCI209 2

## Review: Version Control

- •What are the features/functionality/benefits of version control?
- •What are some of the common Git commands and what do they do?
- What is git? Vs what is GitHub?
- How did the git lab go? Make sense? Have questions?

#### Review slides and lab

## Review: Version Control Systems

- Track versions, changes
- •Collaboration
- •Documenting authorship, changes
- •Sandbox
- •Back up, restore

## Review: Common Git Commands

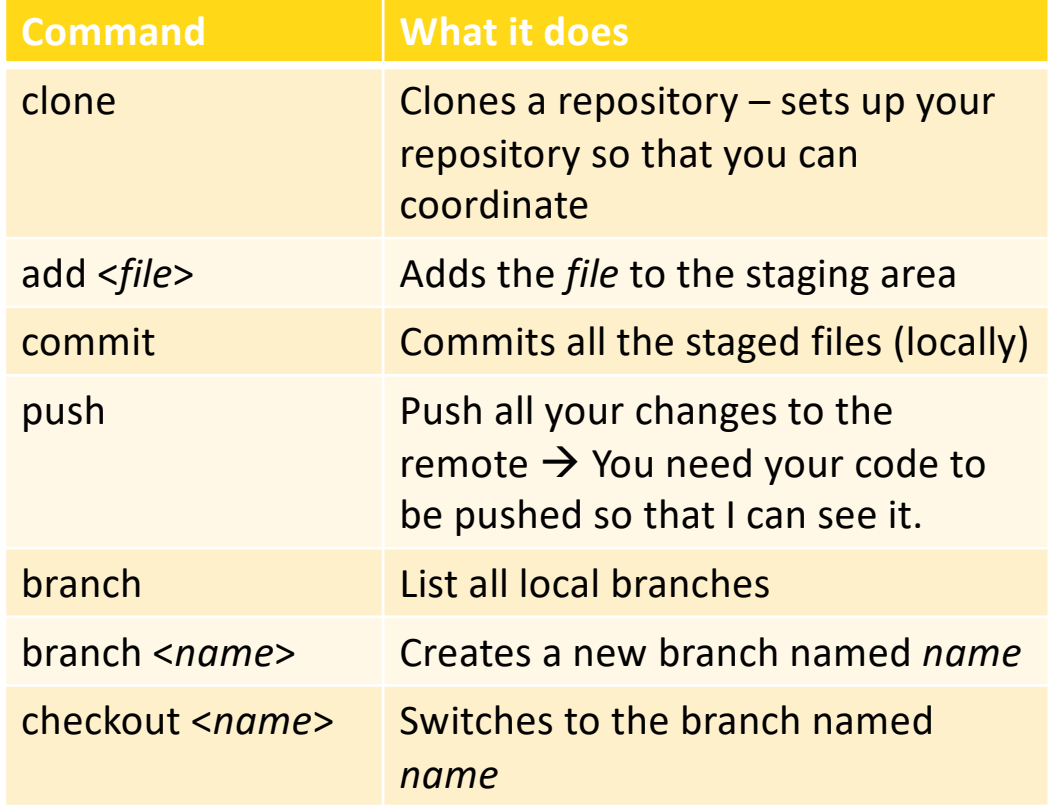

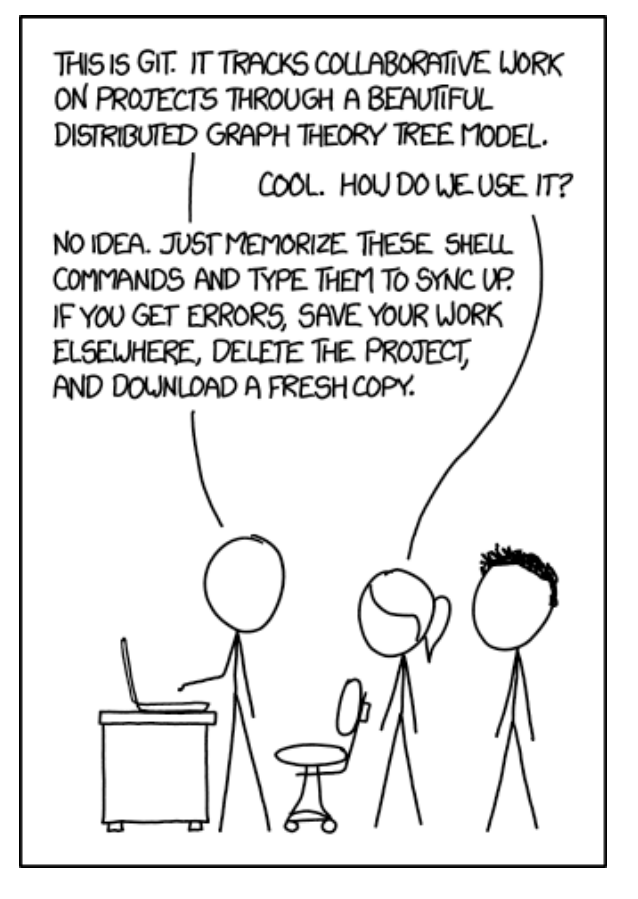

[https://xkcd.com/15](https://xkcd.com/1597/)97/

# Typical Git Workflow

- 1. Clone repository
	- $\triangleright$  Git's default branch is main
- 2. Branch from main to a work-in-progress branch
	- $\triangleright$  Work on feature/next step/...
- 3. When complete, merge branch back into main  $\triangleright$  Optionally, push main
- 4. Switch back to and continue in work-in-progress branch (either same branch or new one)
- 5. Repeat

## Reminder: Reloading Assignments

- Reload assignment pages whenever you return to them
	- **Get most recent updates**
	- ØI may have addressed issues that students alerted me to

#### **INTRODUCTION TO JAVA**

Sept 18, 2023 Sprenkle - CSCI209 8

#### What is Java?

### … and, why should I learn it?

- **From Sun Microsystems** 
	- **▶1995, James Gosling and Patrick Naughton**  $\triangleright$ Specifications ORACI E'
- •Object-oriented
- •Rich and **large** library
- •Develop cross-platform applications ØWeb, desktop, embedded
- Widely used
	- ØFrameworks to enable easier development

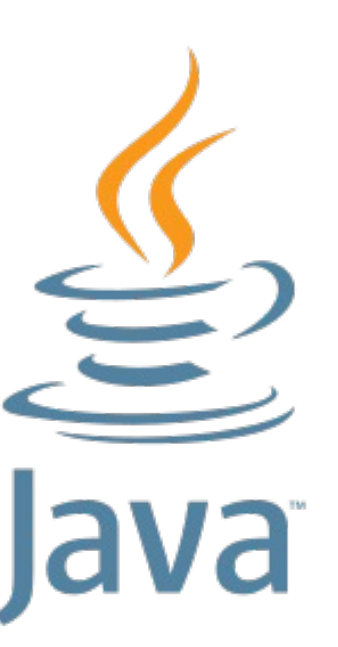

## Feedback from Alumnus

Also thank you for the Software Engineering course in Java! My team codes in C++ and java knowledge have been very helpful in ramping up  $\odot$ 

#### Goal: Transferrable skills

Sept 18, 2023 Sprenkle - CSCI209 10

## What is Java?

- •Java Programming Language
- •Java Virtual Machine
- •Java Class Libraries

# Overview: Compiling, Executing Java Programs

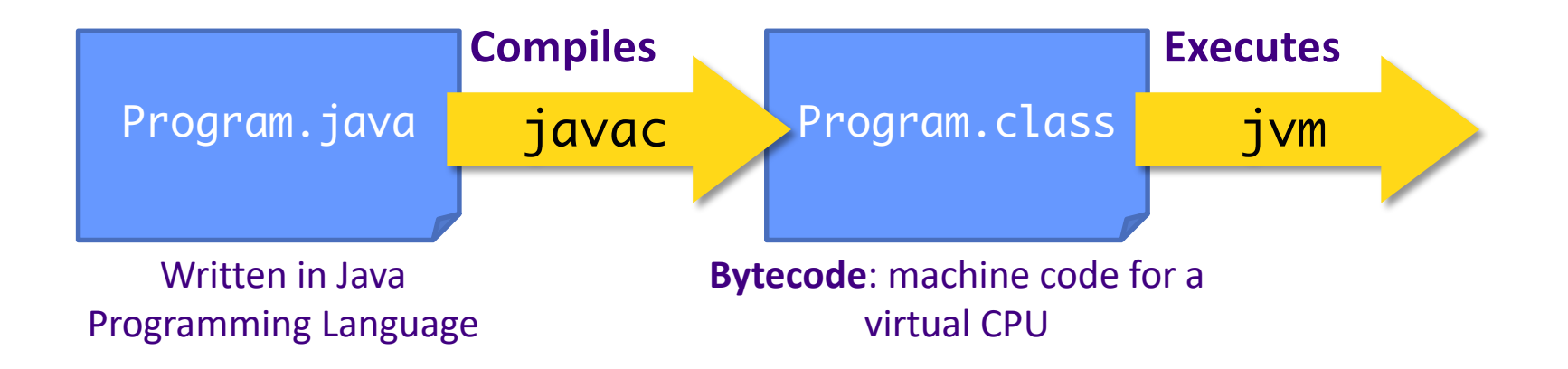

## Compiling Java Programs

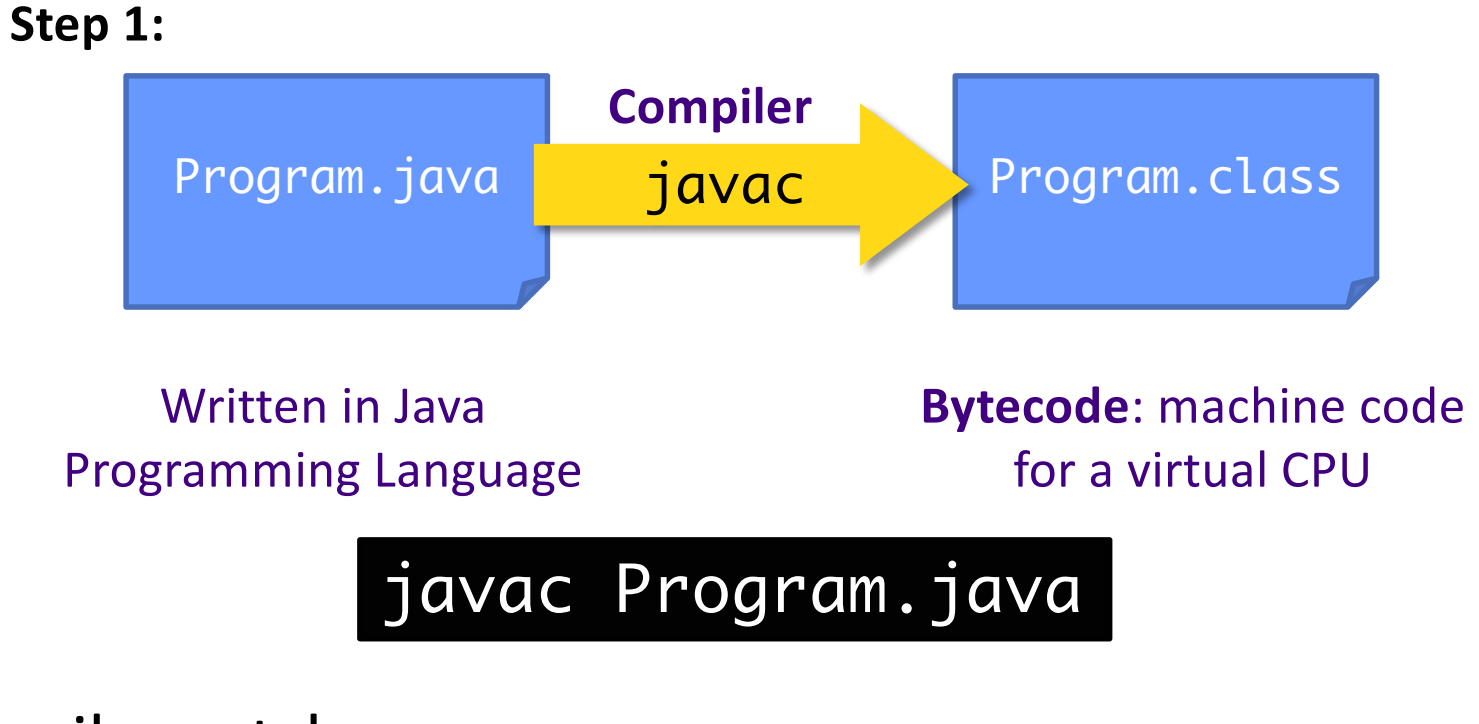

- Compiler catches some errors
- •Need to fix those errors and recompile

Sept 18, 2023 **Sprenkle** - CSCI209 **13** Sprenkle - CSCI209 **13** 

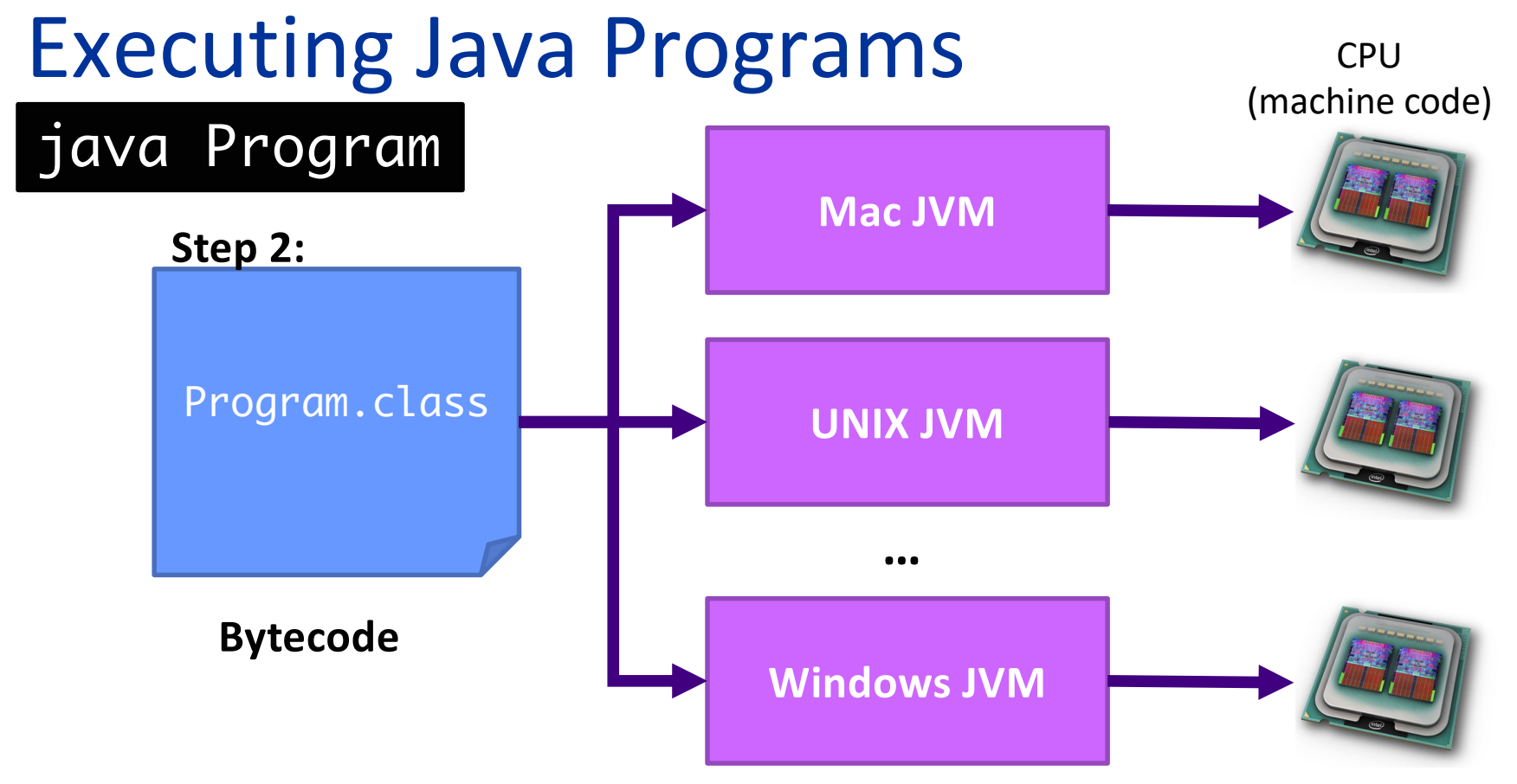

- •Same **bytecode** is executed on each platform
- Don't need to provide the source code Sprenkle - CSCI209 14

# Java Virtual Machine (JVM)

- •Emulates the CPU
	- ØUsually specified in software (rather than hardware)
- •Executes the program's *bytecode*
	- ØBytecode: virtual machine code
- •JVMs available for each Java-supported platform ØEnables program *portability*
- HotSpot VM

ØCode dynamically compiled to machine code

• Garbage Collection

Sept 18, 2023 **Sprenkle** - CSCI209 **15** Sprenkle - CSCI209 **15** 

# Traditional (C/C++) Program Execution

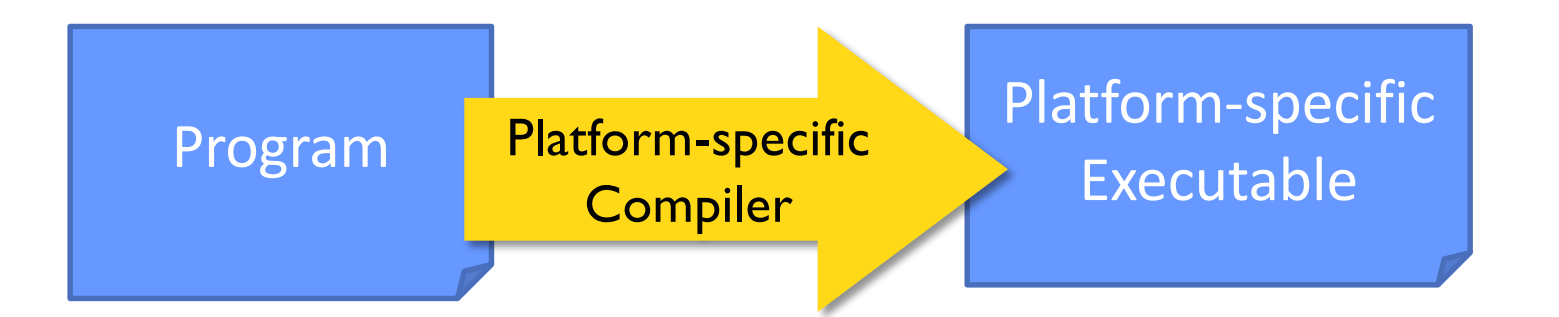

- •Example: I use my Mac-specific compiler to compile program into a Mac-specific executable
- •Limitation: Executable is not portable

How does Java's approach affect distribution of software?

Sept 18, 2023 **Sprenkle** - CSCI209 **Sprenkle - CSCI209 16** 

## 2 - How does software being Java-based affect its distribution?

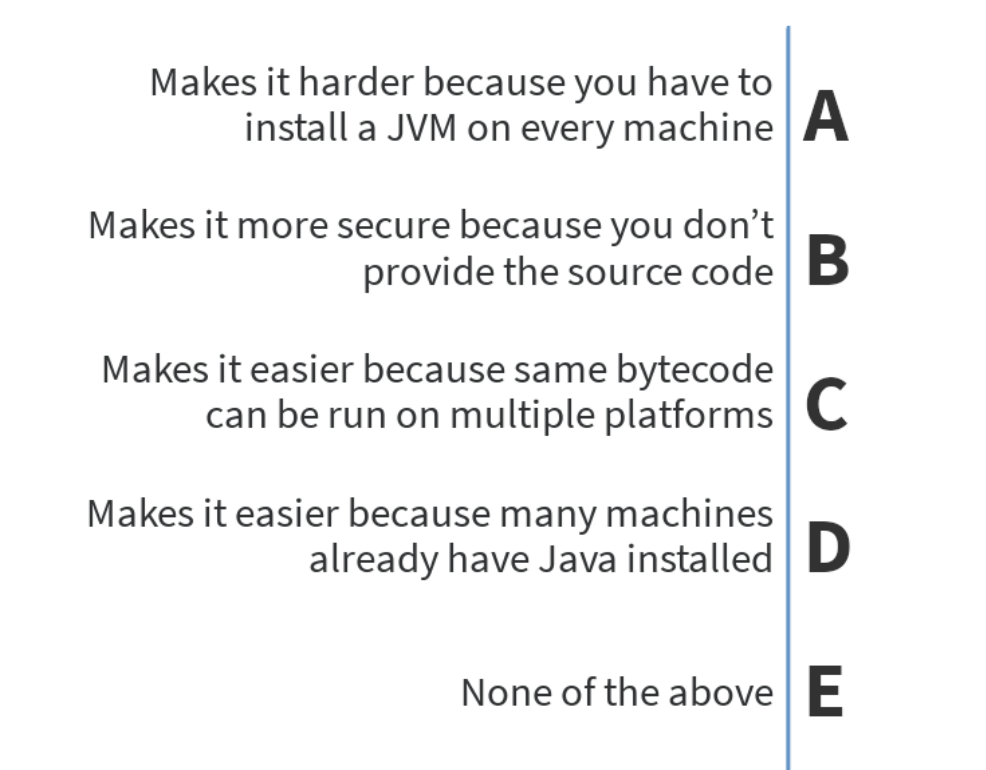

۰.

e.

## Traditional (C/C++) Program Execution

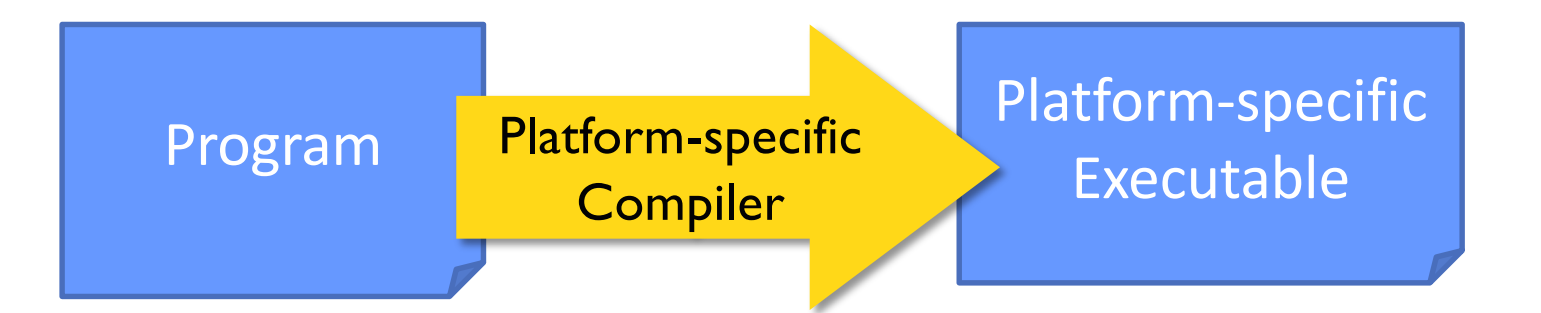

•Example: I use my Mac-specific compiler to compile program into a Mac-specific executable

#### •Limitation: Executable is not portable to any OS

 $\sigma_{\mathsf{Sept}\,18,\,2023}$  and different from Python's approach?  $\hbox{18}$ What is Python's approach? How are (1) Java and (II) the traditional approach the same

## Executing Python Programs

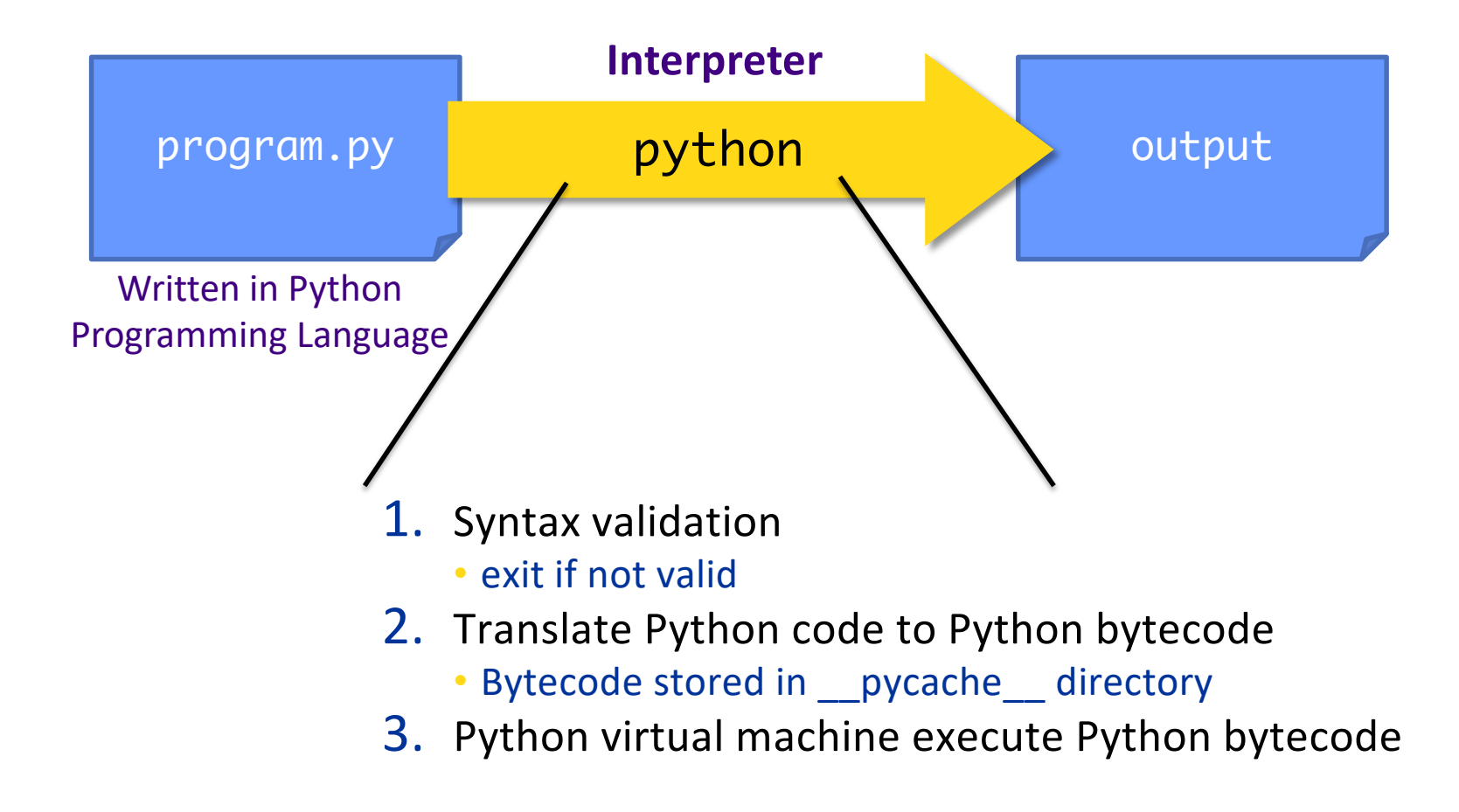

# Overview: Compiling, Executing Java Programs

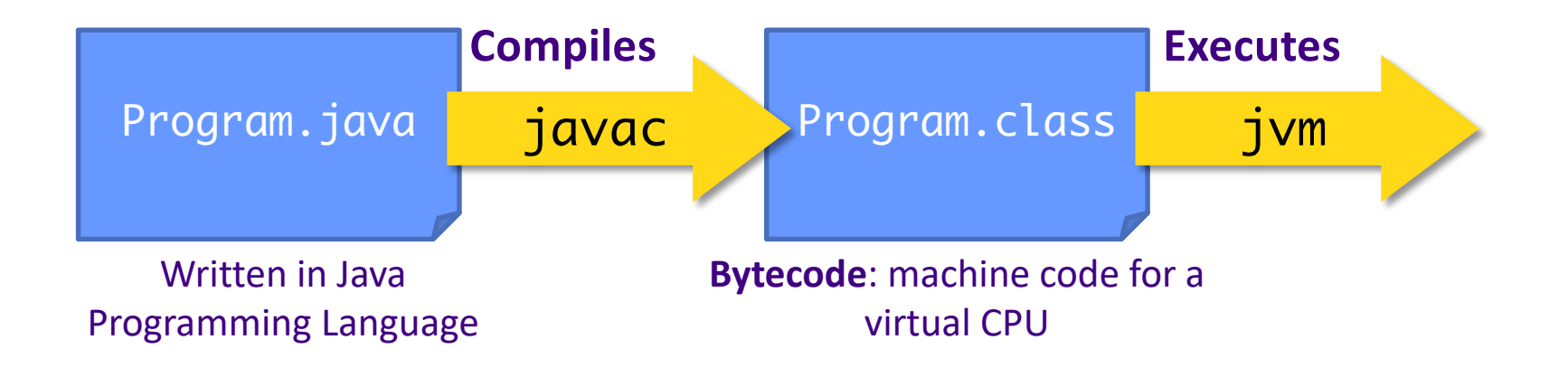

## JDK: Java Development Kit

- •Contains
	- **≻javac**: Java compiler
	- **▶java: Java Virtual Machine**
	- ØJava class libraries

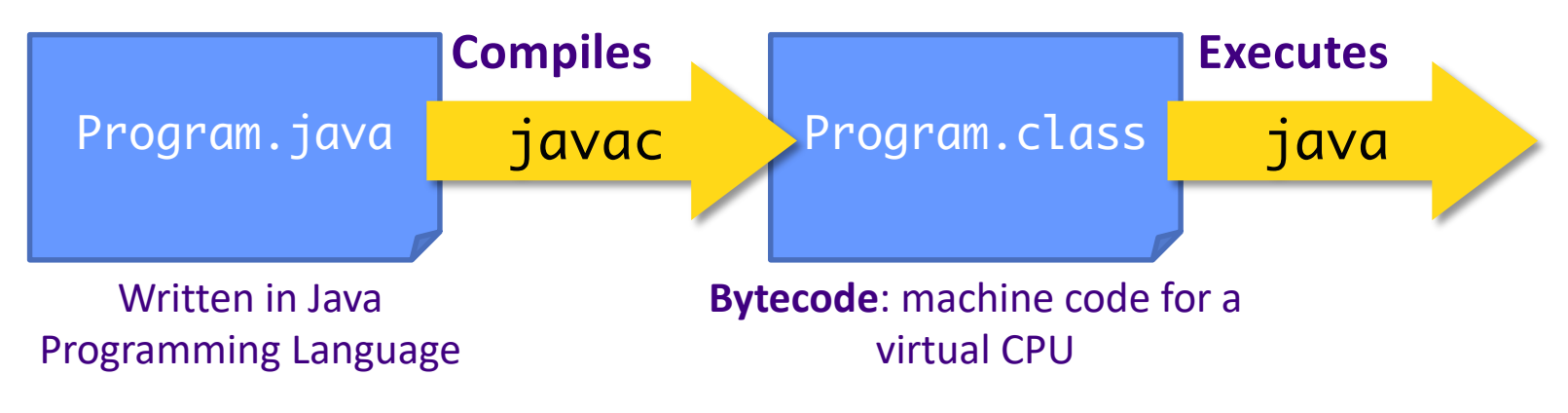

## Java Class Libraries

- •Pre-defined classes
	- ØIncluded with Java Development Kit (JDK) and Java Runtime Environment (JRE)
	- ØView the available classes online:
	- [https://docs.oracle.com/en/java/javase/17/docs/api/index.](https://docs.oracle.com/en/java/javase/17/docs/api/index.html)html

#### •Similar in purpose to *modules* available for Python

## What is Java?

- •Java Programming Language
- •Java Class Libraries

What this course is about

•Java Virtual Machine

ØUse the JVM but won't learn about how it works

ØFor more information on JVM:

http://docs.oracle.com/javase/specs/

# Bringing It Together: Benefits of Java

- Rapid development of programs
	- ØLarge library of classes, including GUIs, Enterprise-level applications, Web applications
- Portability

 $\triangleright$  Run program on multiple platforms without recompiling

- •Compiled
	- ØFind some errors before execution!
		- Statically typed

ØCan give performance boost by doing optimizations

Sept 18, 2023 **Sprenkle** - CSCI209 **24** Sprenkle - CSCI209 **24** Sprenkle - CSCI209 **24** 

#### **LET'S PROGRAM!**

### Example Java Program: Hello.java

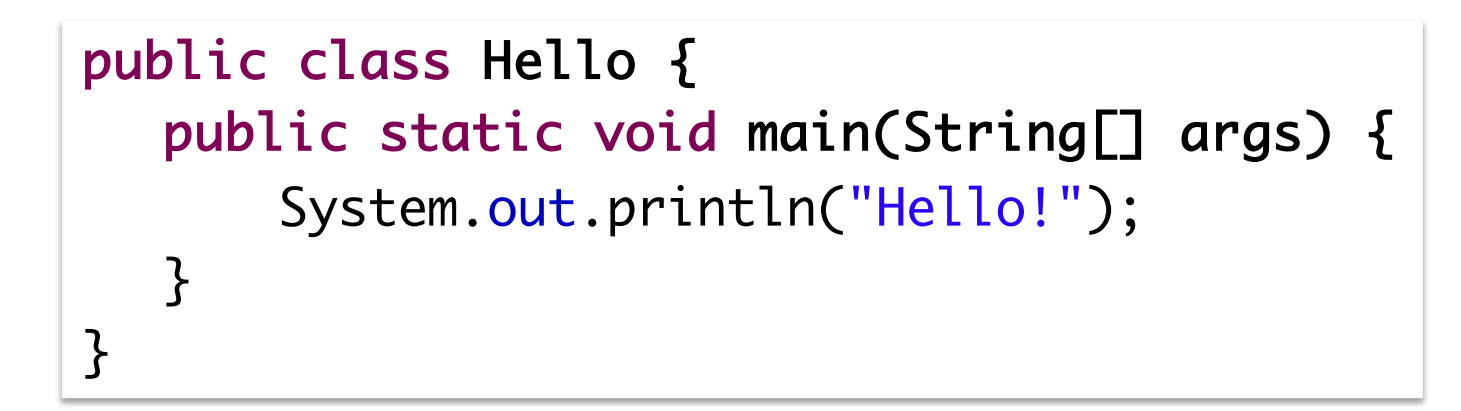

What are your observations about this program? What can you figure out?

## Example Java Program

```
public class Hello {
   public static void main(String[] args) {
      System.out.println("Hello!");
  }
}
```
#### • Everything in Java is inside a class ØJava is *entirely* object-oriented\* ØThis class is named Hello

## Java: Files and Class Definitions

public class Hello { public static void main(String[] args) { System.out.println("Hello!"); } } *Defines* **the class** Hello

Hello.java

• Name of the file **must** match the name of the class  $\triangleright$  E.g., Hello. java

• In general, each Java program file contains **one** class definition

Sept 18, 2023  $\sim$  28

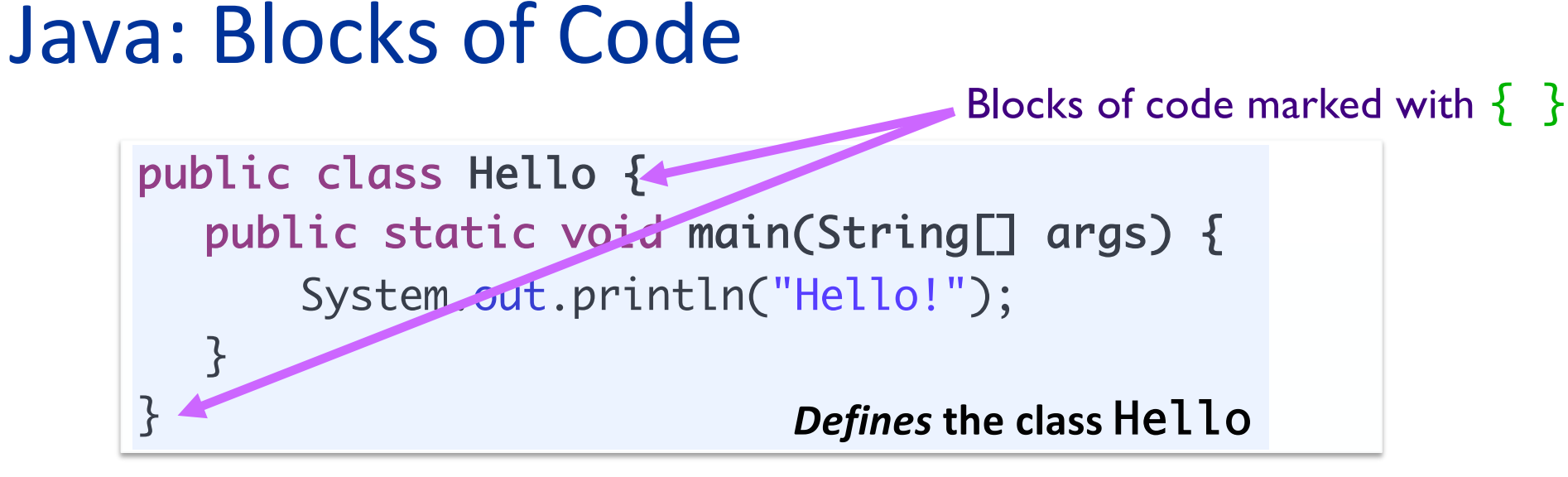

Hello.java

### Java: Access Modifiers

```
public class Hello {
   public static void main(String[] args) {
      System.out.println("Hello!");
   }
```
#### **Access Modifier:**

controls if other classes can use code in this class

}<br>}

### Java: Method Definitions

```
public class Hello {
   public static void main(String[] args) {
      System.out.println("Hello!");
  }
}
                                       method
```
#### •This class contains one *method* definition: main

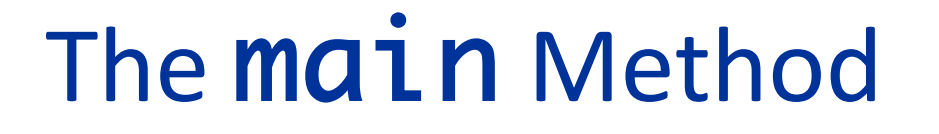

```
public class Hello {
   public static void main(String[] args) {
      System.out.println("Hello!");
  }
}
```
- Similar to main in Python
	- Ø But *must be* associated with a *class*
- Must take one parameter: an *array* of Strings
	- $\triangleright$  For command-line arguments
- Must be public static
- Must be void: data type of what method returns (nothing)
- main is *automatically* called when program is executed

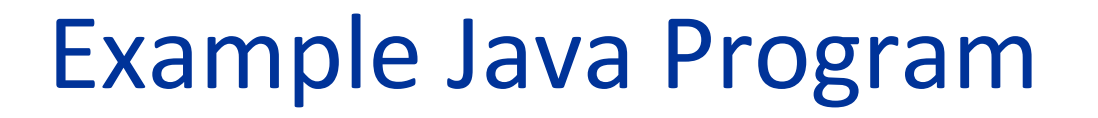

public class Hello { public static void main(String[] args) { System.out.println("Hello!"); } }

•Method contains one line of code ØWhat do you think it does?

Sept 18, 2023  $\sim$  33

### Java: Print Statements

```
public class Hello {
   public static void main(String[] args) {
      System.out.println("Hello!");
  }
}
```
• Calls the println method on the System. out object

**•println** takes one parameter, a String

•Displays string on terminal, terminates the line with new line (\n) character

Sprenkle - CSCI209 Sprenkle - CSCI209  $\overline{\mathsf{34}}$ 

#### Java: Comments

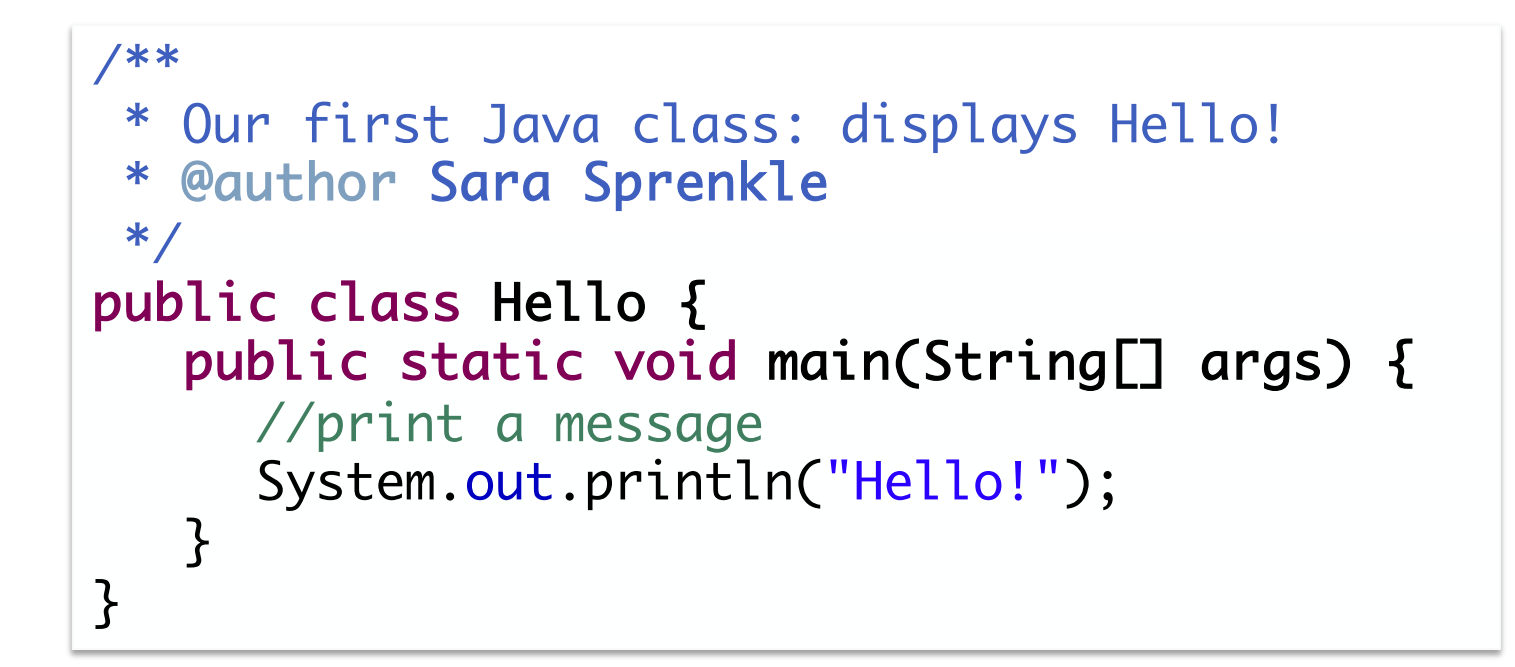

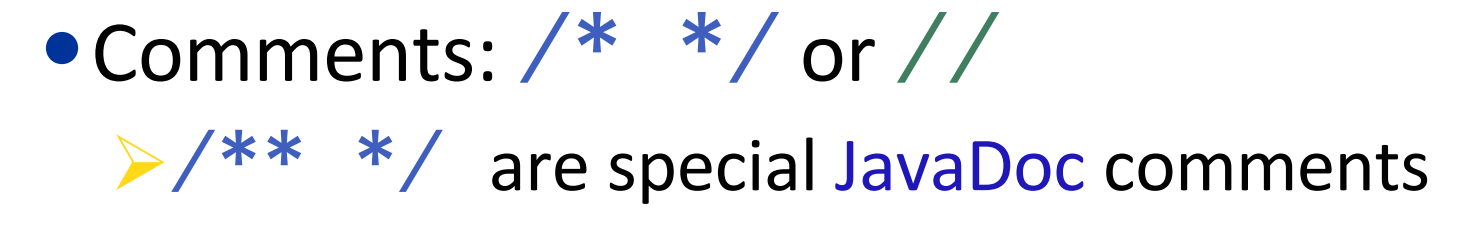

Sept 18, 2023  $\overline{\textbf{S}}$   $\text{S}$   $\text{S}$   $\text$ 

## Looking Ahead

- Read textbook: Chapter 1 through 1.4: Lets look at a Java Program
- •Complete Java compilation and execution before next class